## enpol Escuela Superior

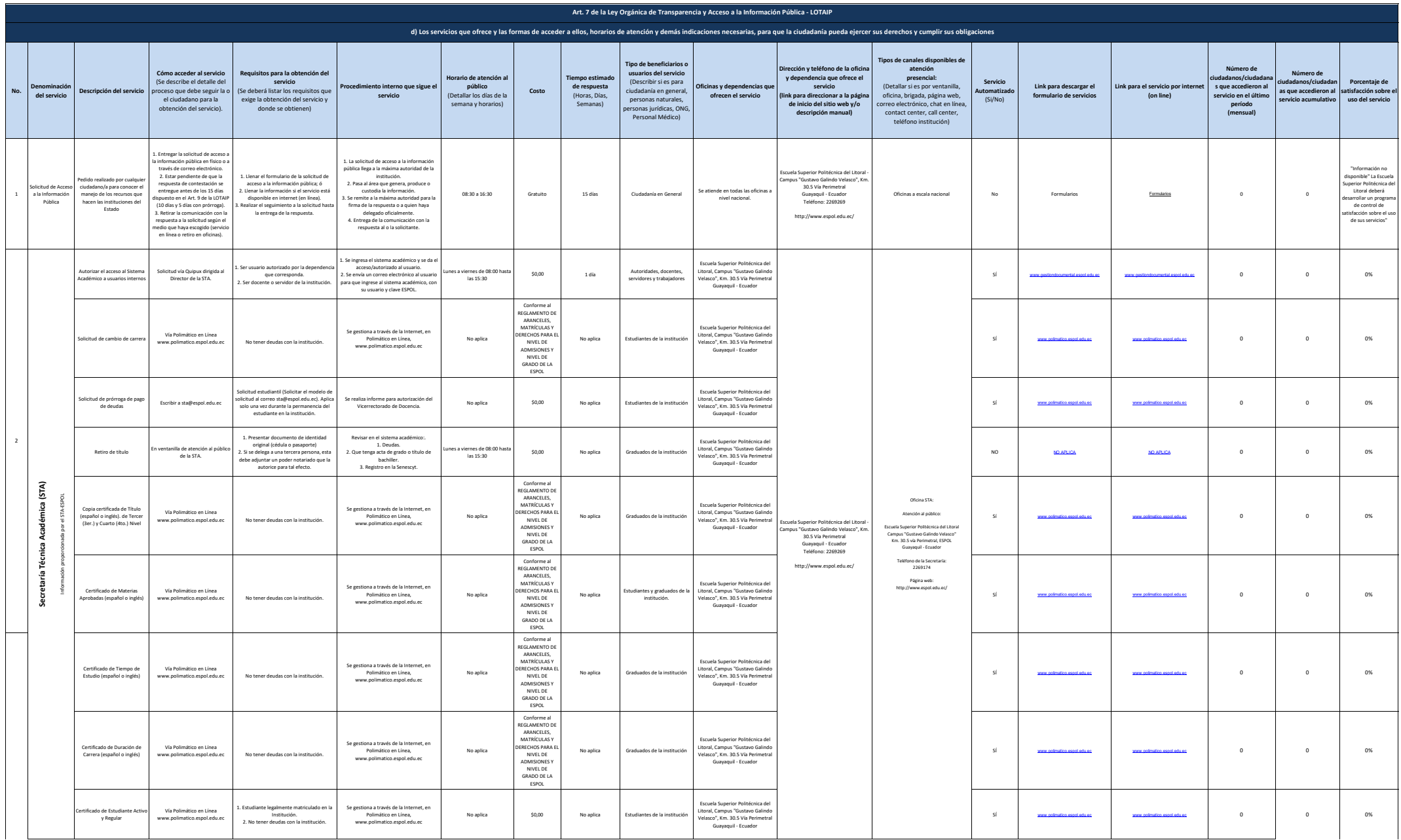

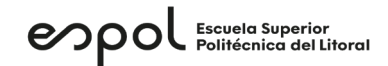

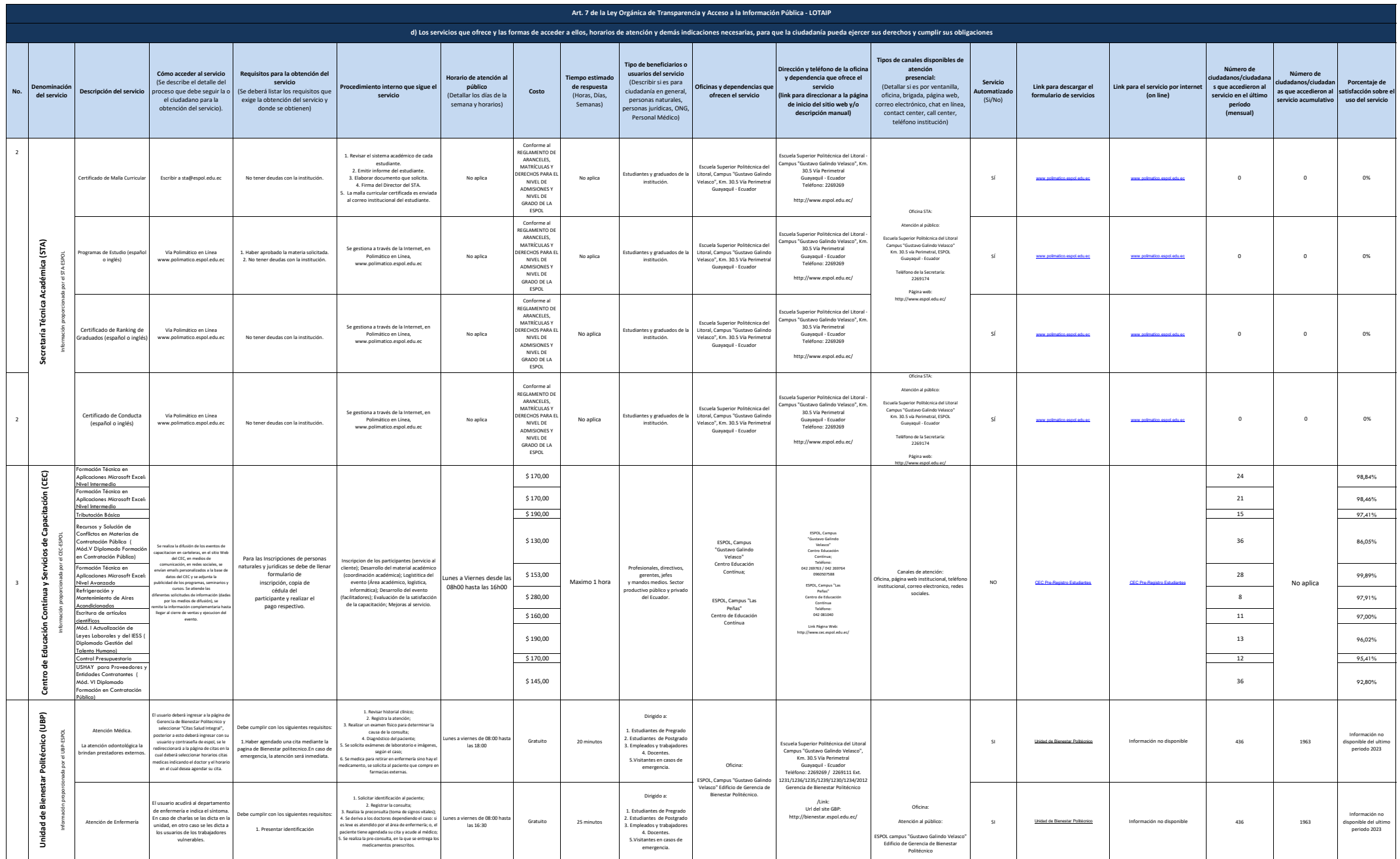

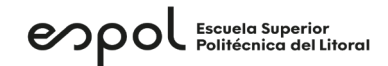

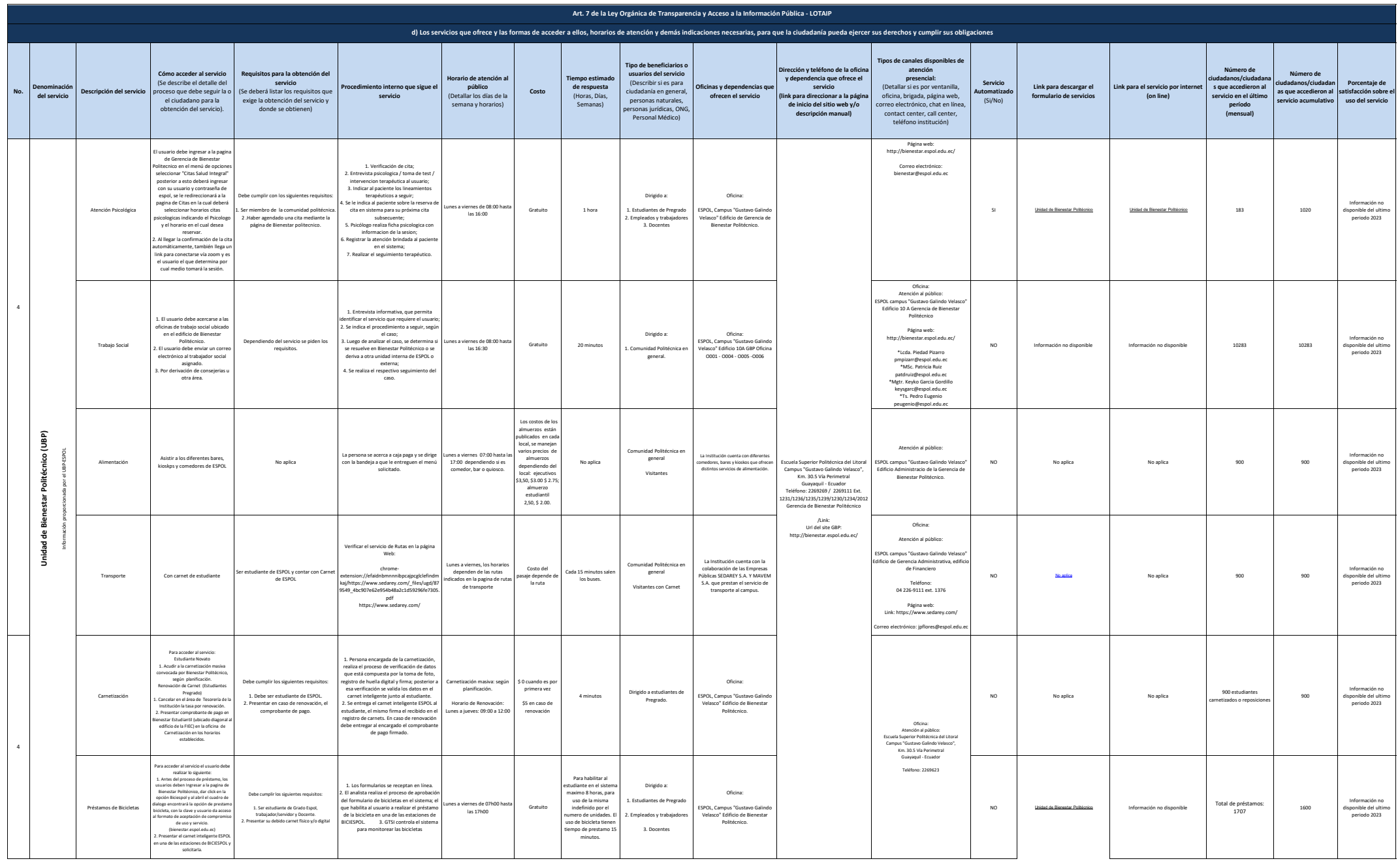

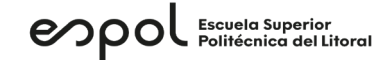

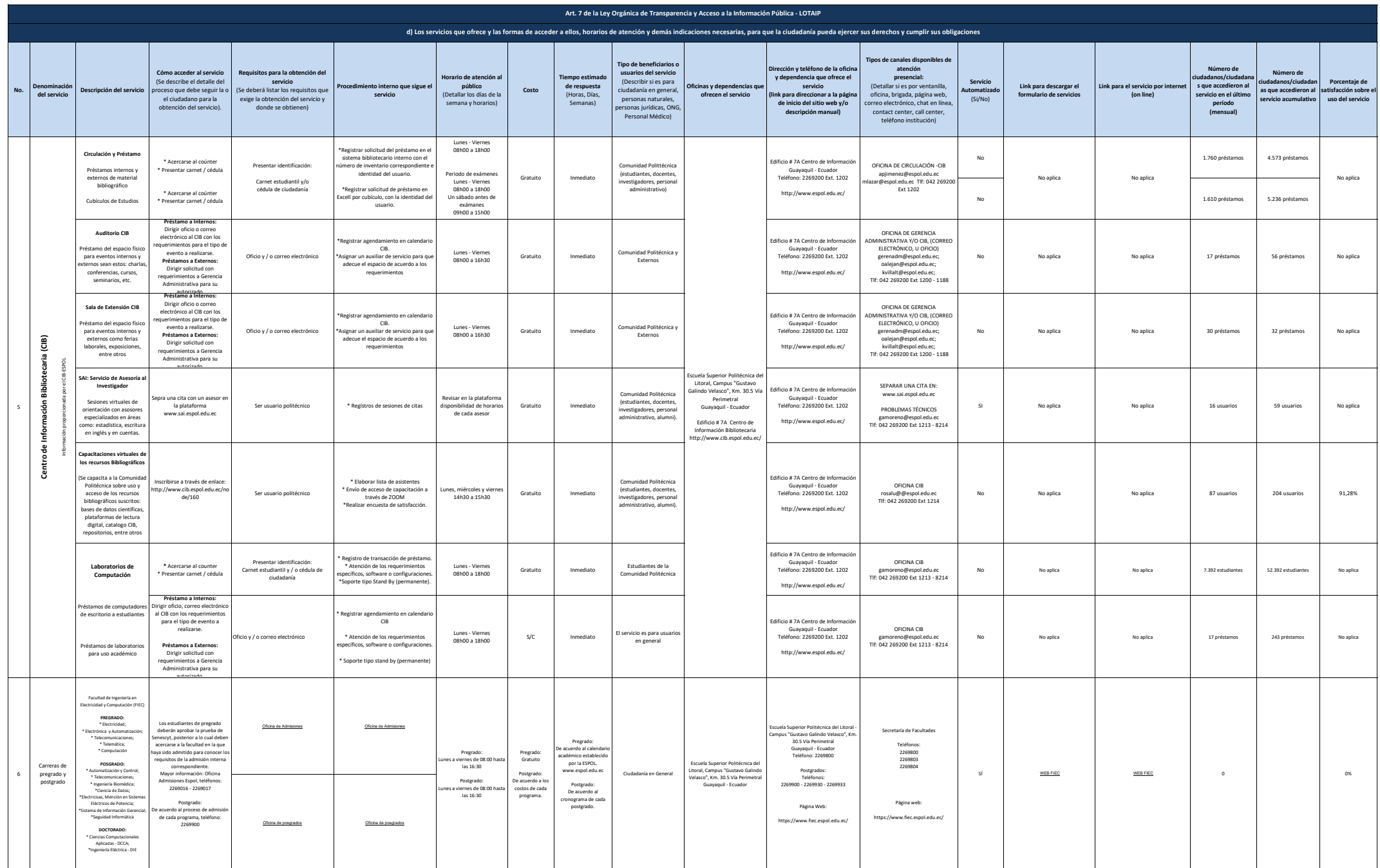

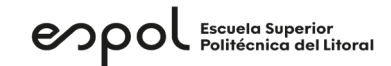

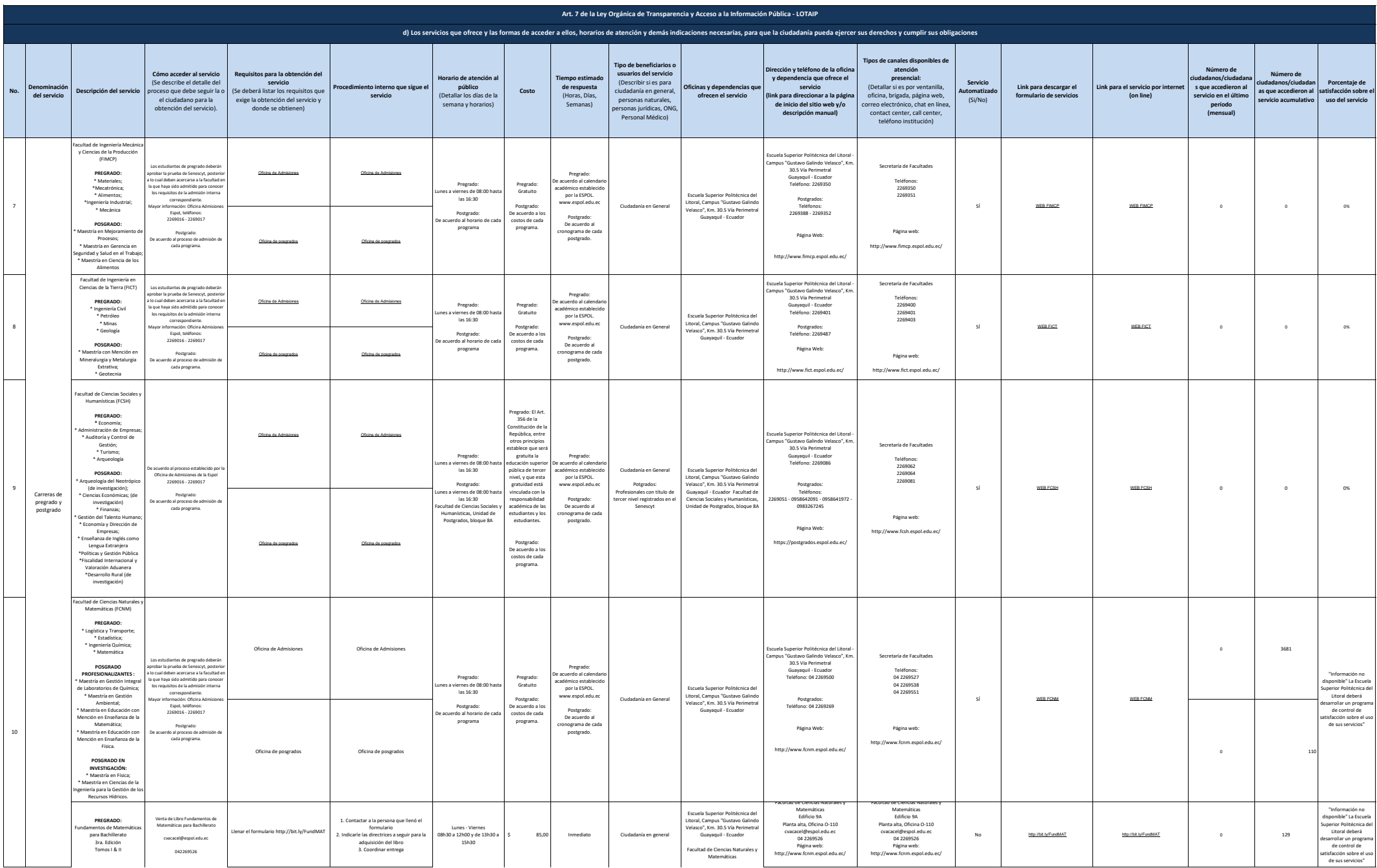

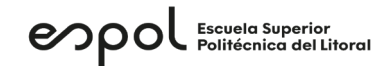

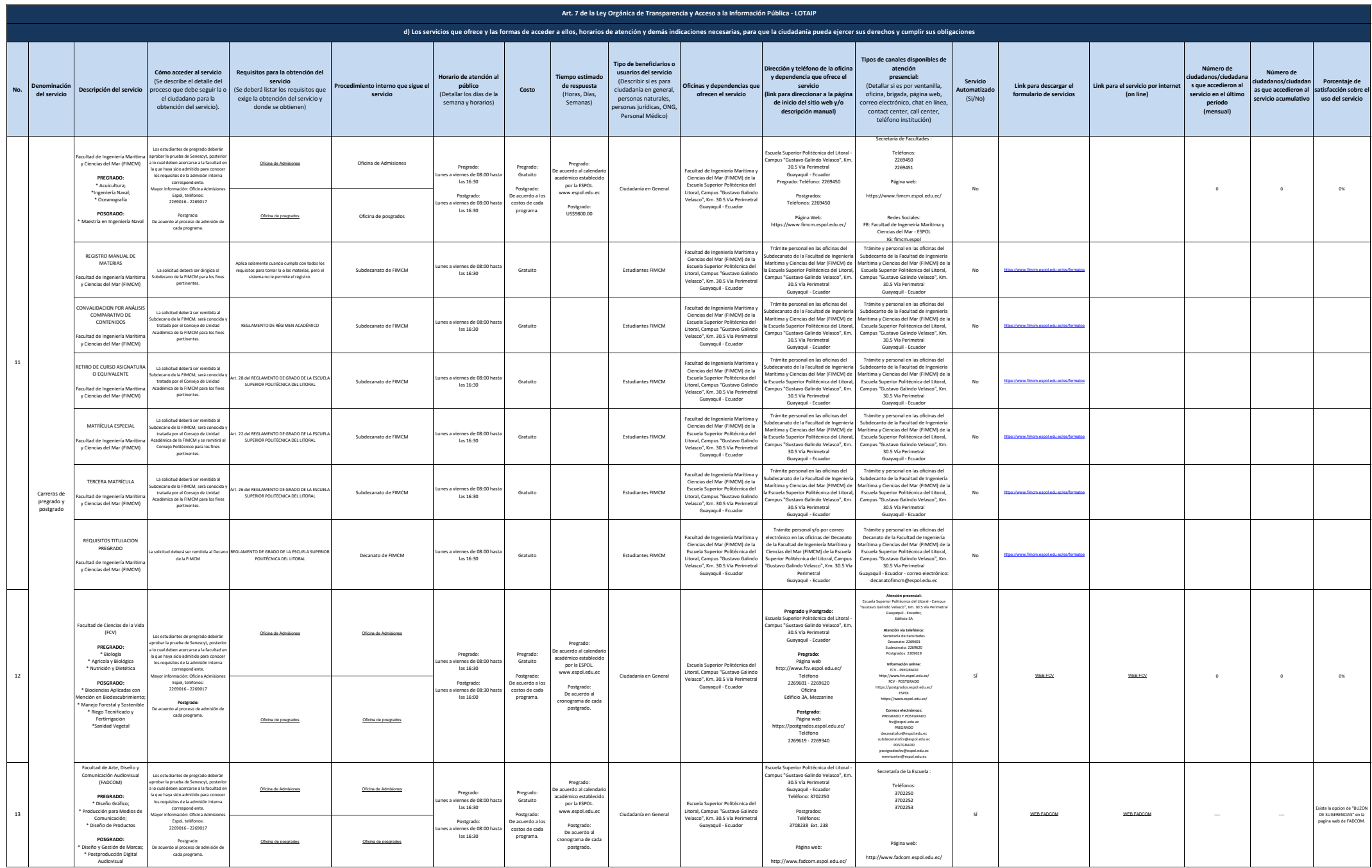

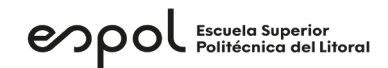

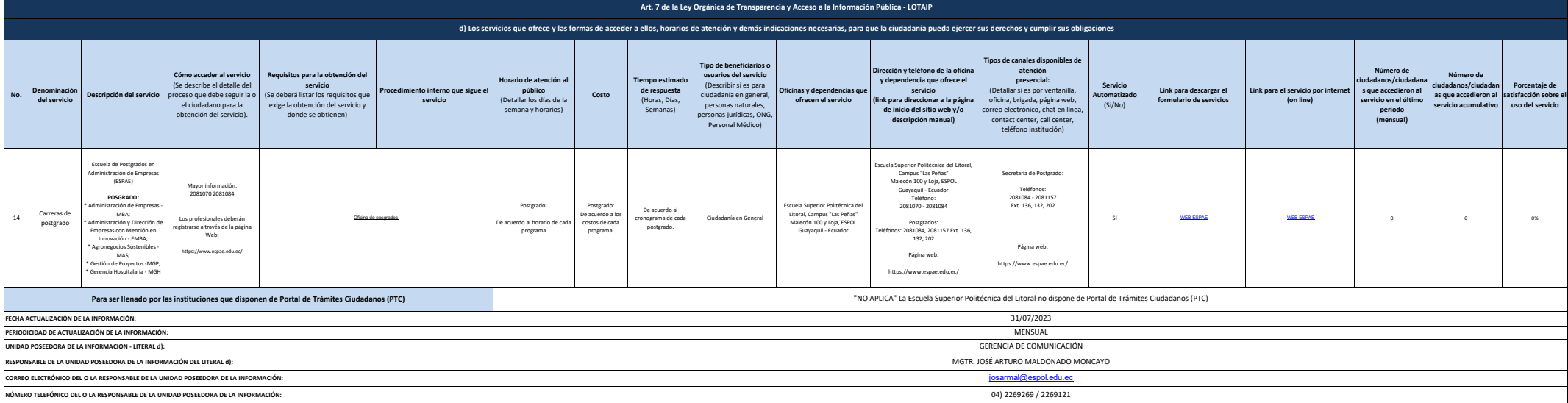